# **Soundly Handling Linearity**

**Wenhao Tang** <sup>1</sup> Daniel Hillerström <sup>2</sup> Sam Lindley <sup>1</sup> J. Garrett Morris <sup>3</sup>

POPL'24, London, UK, 17th Jan 2024

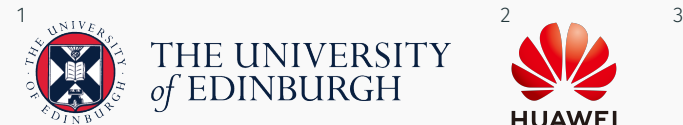

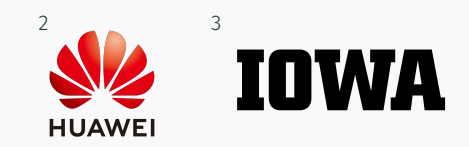

linear types

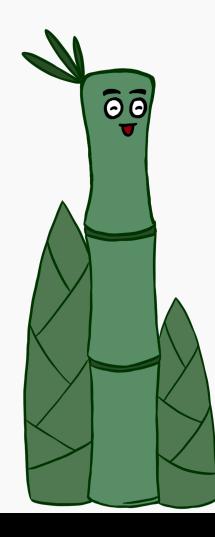

*Picture by Xueying Qin*

linear types

RUST*,* HASKELL

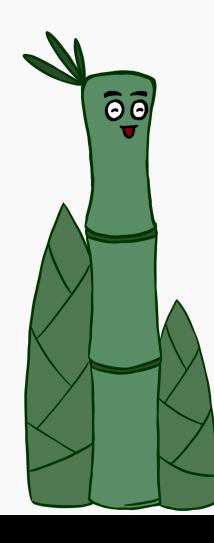

*Picture by Xueying Qin*

linear types RUST*,* HASKELL IDRIS2*,* GRANULE  $\widehat{\circ}$ 

*Picture by Xueying Qin*

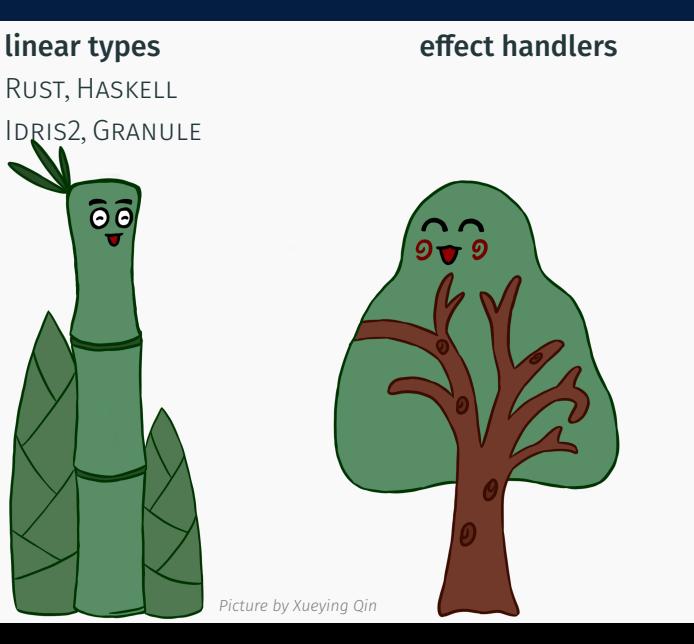

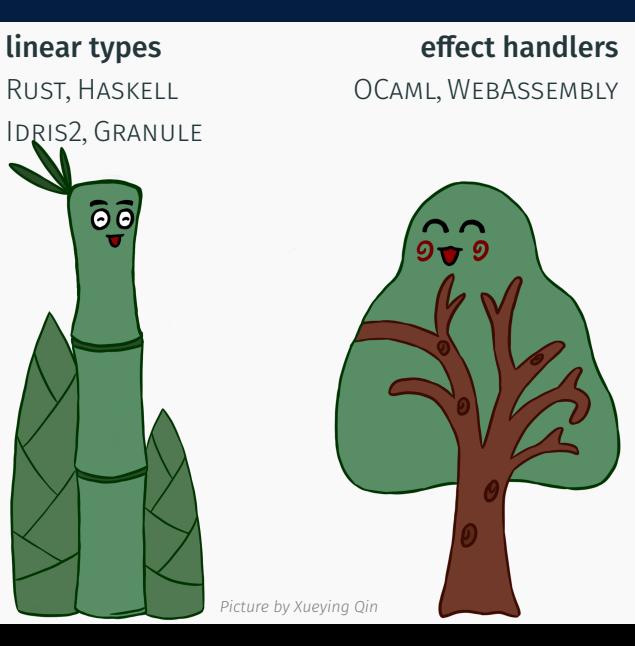

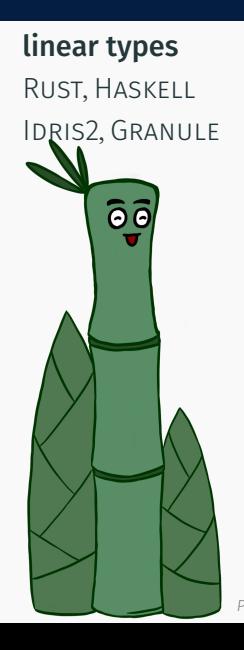

linear types effect handlers RUST*,* HASKELL OCAML*,* WEBASSEMBLY EFF*,* KOKA*,* FRANK*,* EFFEKT

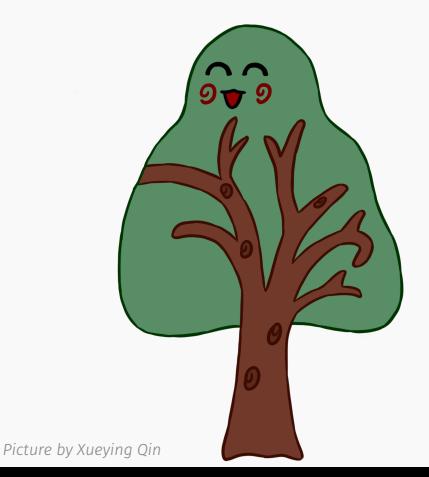

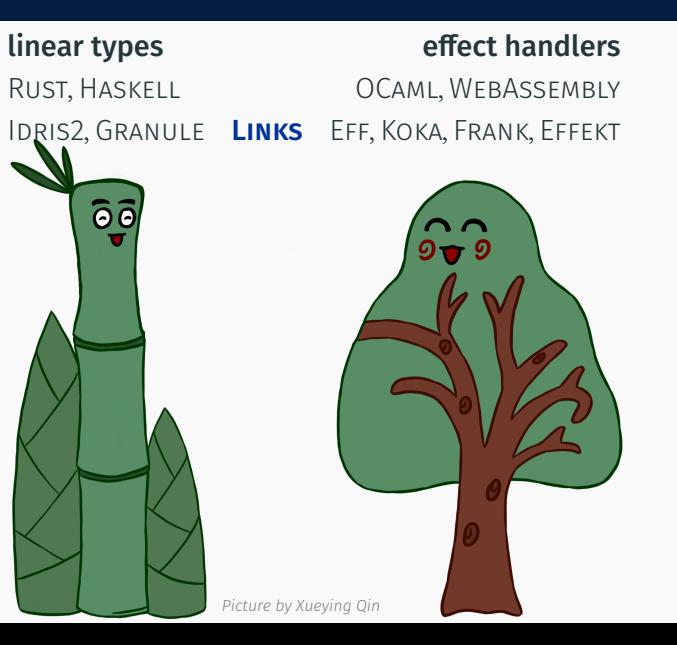

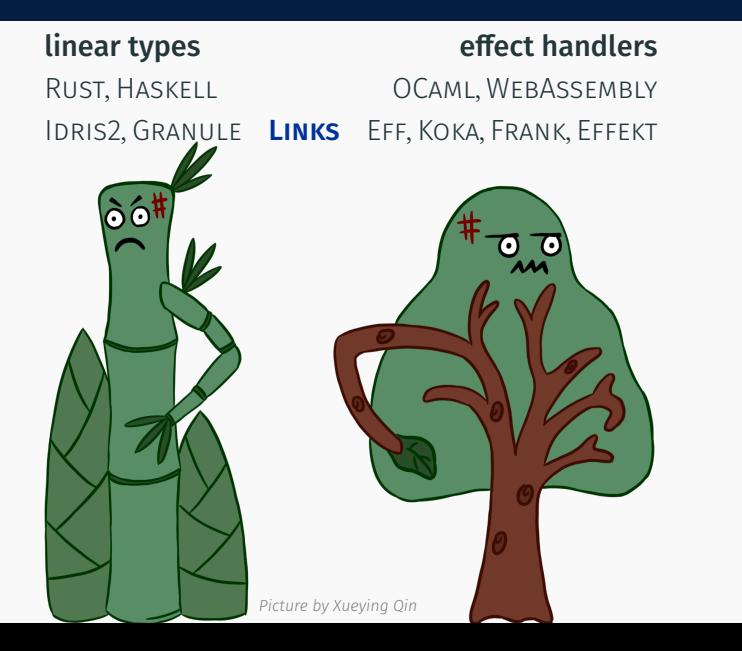

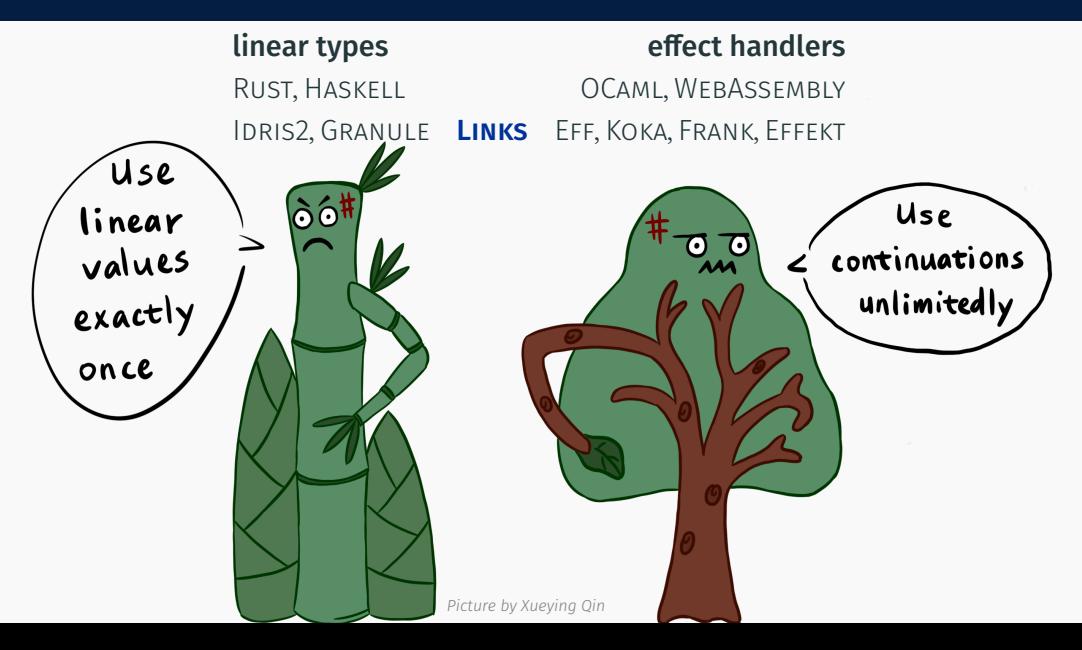

```
sig sender : (!Int.End) \sim ()
fun sender(c) { var c' = send(42, c); close(c') }
```
!Int.End: send a value of type Int, then End

```
sig sender : (!Int.End) \sim ()
fun sender(c) { var c' = send(42, c); close(c') }
```
!Int.End: send a value of type Int, then End

**sig** receiver : (?Int.End) ~> () **fun** receiver(c) { **var** (i, c') = receive(c); close(c'); printInt(i) } ?Int.End: receive a value of type Int, then End

```
sig sender : (!Int.End) ~> ()
fun sender(c) { var c' = send(42, c); close(c') }
```
!Int.End: send a value of type Int, then End

```
sig receiver : (?Int.End) ~> ()
fun receiver(c) { var (i, c') = receive(c); close(c'); printInt(i) }
```
?Int.End: receive a value of type Int, then End

```
links> { var c = fork(receiver); sender(c) };
42
```
!Int.End is dual to ?Int.End

links> {  $var c = fork(receiver)$ ; sender(c); sender(c); };

links> {  $var c = fork(receiver)$ ; sender(c); sender(c); };

Type error: Variable c has linear type '!Int.End' but is used 2 times.

```
links> { var c = fork(receiver); sender(c); sender(c); };
```
Type error: Variable c has linear type '!Int.End' but is used 2 times.

```
links> { var c = fork(receiver);
          var f = \text{fun}() { sender(c) }; f(); f() };
```

```
links> { var c = fork(receiver); sender(c); sender(c); };
```
Type error: Variable c has linear type '!Int.End' but is used 2 times.

```
links> { var c = fork(receiver);
          var f = \text{fun}() sender(c) \}; f(); f() };
```
Type error: Variable c of linear type '!Int.End' is used in a non-linear function.

```
links> { var c = fork(receiver); sender(c); sender(c); };
```
Type error: Variable c has linear type '!Int.End' but is used 2 times.

```
links> { var c = fork(receiver);
          var f = \text{fun}(){ sender(c) }; f(); f() };
```
Type error: Variable c of linear type '!Int.End' is used in a non-linear function.

```
links> { var c = fork(receiver);
         var f = \text{linfun}(){ sender(c) }; f(); f() };
```

```
links> { var c = fork(receiver); sender(c); sender(c); };
```
Type error: Variable c has linear type '!Int.End' but is used 2 times.

```
links> { var c = fork(receiver);
          var f = \text{fun}(){ sender(c) }; f(); f() };
```
Type error: Variable c of linear type '!Int.End' is used in a non-linear function.

```
links> { var c = fork(receiver);
         var f = \text{linfun}(){ sender(c) }; f(); f() };
```
Type error: Variable f has linear type '()  $-e$  ()' but is used 2 times.

#### Efect Handlers in LINKS

Effect handlers provide us with a flexible way to manipulate control flow.

Efect handlers provide us with a fexible way to manipulate control fow.

```
sig ndprinter : () { Choose: () => Bool | \_ \rightarrow ()
fun ndprinter() { var i = if (do Choose) then 42 else 84; printInt(i) }
```
Choose: () => Bool takes no parameter and returns a boolean value

Efect handlers provide us with a fexible way to manipulate control fow.

```
sig ndprinter : () { Choose: () => Bool | \_ \rightarrow ()
fun ndprinter() { var i = if (do Choose) then 42 else 84; printInt(i) }
Choose: () => Bool takes no parameter and returns a boolean value
```

```
links> handle (ndprinter())
       { case <Choose => r> -> r(true) };
42
                                                            one-shot handler
```
Efect handlers provide us with a fexible way to manipulate control fow.

```
sig ndprinter : () { Choose: () => Bool | \_ \rightarrow ()
fun ndprinter() { var i = if (do Choose) then 42 else 84; printInt(i) }
Choose: () => Bool takes no parameter and returns a boolean value
links> handle (ndprinter())
       { case <Choose => r> -> r(true) };
42
                                                              one-shot handler
```

```
links> handle (ndprinter())
       { case <Choose => r> -> r(true); r(false) };
4284
                                                            multi-shot handler
```
 $sig \nreceiver : (?Int.End) \nightharpoonup ()$ **fun** receiver(c) { **var** (i, c') = receive(c); close(c'); printInt(i) }

```
sig receiver : (?Int.End) ~> ()
fun receiver(c) { var (i, c') = receive(c); close(c'); printInt(i) }
sig ndsender : (!Int.End) { Choose: () => Bool | \rightarrow > ()
fun ndsender(c) { var x = if (do Choose) then 42 else 84;
                  var c' = \text{send}(x, c);
                  close(c') }
```

```
sig receiver : (?Int.End) ~> ()
fun receiver(c) { var (i, c') = receive(c); close(c'); printInt(i) }
sig ndsender : (!Int.End) { Choose: () => Bool \vert \rangle \sim ()
fun ndsender(c) { var x = if (do Choose) then 42 else 84;
                  var c' = \text{send}(x, c):
                  close(c') }
```

```
links> handle ({ var c = fork(receiver); ndsender(c) })
      { case <Choose => r> -> r(true); r(false) }; multi-shot handler
```

```
sig receiver : (?Int.End) ~> ()
fun receiver(c) { var (i, c') = receive(c); close(c'); printInt(i) }
sig ndsender : (!Int.End) { Choose: () => Bool | \rightarrow \sim> ()
fun ndsender(c) { var x = if (do Choose) then 42 else 84;
                   var c' = \text{send}(x, c):
                   close(c') }
```

```
links> handle ({ var c = fork(receiver); ndsender(c) })
       { case <Choose => r> -> r(true); r(false) }; multi-shot handler
42***: Internal Error in evalir.ml : NotFound chan_3 while interpreting.
```

```
sig receiver : (?Int.End) ~> ()
fun receiver(c) { var (i, c') = receive(c); close(c'); printInt(i) }
sig ndsender : (!Int.End) { Choose: () => Bool | \_ \} \sim ()
fun ndsender(c) { var x = if (do Choose) then 42 else 84;
                  var c' = \text{send}(x, c):
                  close(c') }
```

```
links> handle ({ var c = fork(receiver); ndsender(c) })
       { case <Choose => r> -> r(true); r(false) }; multi-shot handler
42***: Internal Error in evalir.ml : NotFound chan_3 while interpreting.
```
This has been a long-standing bug in LINKS: [github.com/links-lang/links/issues/544](https://github.com/links-lang/links/issues/544).

```
sig receiver : (?Int.End) ~> ()
fun receiver(c) { var (i, c') = receive(c); close(c'); printInt(i) }
sig ndsender : (!Int.End) { Choose: () => Bool | \_ \rightarrow \infty ()
fun ndsender(c) { var x = if (do Choose) then 42 else 84;
                   var c' = \text{send}(x, c);
                   close(c') }
```

```
links> handle ({ var c = fork(receiver); ndsender(c) })
       { case <Choose => r> -> r(true); r(false) }; multi-shot handler
42***: Internal Error in evalir.ml : NotFound chan_3 while interpreting.
```
This has been a long-standing bug in LINKS: [github.com/links-lang/links/issues/544](https://github.com/links-lang/links/issues/544). Core idea: track *control-fow linearity* in addition to *value linearity*.

#### Value Linearity

Value linearity restricts the *use* of values.

#### Value Linearity

Value linearity restricts the *use* of values.

Value linearity characterises whether *values* contain linear resources.

# Value Linearity in F $_{\rm eff}^{\circ}$  (F-eff-pop)

Value linearity restricts the *use* of values.

Value linearity characterises whether *values* contain linear resources.

$$
Y ::= \begin{array}{c} \circ \\ \circ \\ \circ \end{array} \mid \begin{array}{c} \bullet \\ \bullet \\ \text{unlimited} \end{array}
$$

# Value Linearity in F $_{\rm eff}^{\circ}$  (F-eff-pop)

Value linearity restricts the *use* of values.

Value linearity characterises whether *values* contain linear resources.

$$
Y ::= \begin{array}{c} \circ \\ \circ \\ \circ \end{array} \mid \begin{array}{c} \bullet \\ \bullet \\ \text{unlimited} \end{array}
$$

 $F_{\text{eff}}^{\circ}$  tracks value linearity with kinds.

$$
\begin{array}{cc}\n\text{Int}: \text{Type}^* & \text{!Int}.\text{End}: \text{Type}^{\circ} \\
\text{!Int}.\text{End}, \text{Int}: \text{Type}^{\circ} & A \rightarrow^{\circ} C: \text{Type}^{\circ}\n\end{array}
$$

# Value Linearity in F $_{\rm eff}^{\circ}$  (F-eff-pop)

Value linearity restricts the *use* of values.

Value linearity characterises whether *values* contain linear resources.

 $Y ::= \begin{array}{c} \circ \\ \circ \\ \circ \end{array}$  |  $\bullet$  |  $\bullet$  |  $\bullet$  |  $\bullet$  |  $\bullet$  |  $\bullet$  |  $\bullet$  |  $\bullet$  |  $\bullet$  |  $\bullet$  |  $\bullet$  |  $\bullet$  |  $\bullet$  |  $\bullet$  |  $\bullet$  |  $\bullet$  |  $\bullet$  |  $\bullet$  |  $\bullet$  |  $\bullet$  |  $\bullet$  |  $\bullet$  |  $\bullet$  |  $\bullet$  |  $\bullet$  |  $\bullet$  |  $\bullet$  |  $\bullet$ 

 $F_{\text{eff}}^{\circ}$  tracks value linearity with kinds.

Int : Type<sup>•</sup> !Int.End : Type<sup>o</sup>  $(!Int.End, Int): Type° \t A \rightarrow° C : Type°$ 

Functions are annotated with value linearity.

 $sender = \begin{pmatrix} \lambda^{\bullet} & c^{!Int.End} \end{pmatrix}$ .  $\lambda^{\circ}$  *i*<sup>Int</sup> . **let**  $c' \leftarrow$  send  $(i, c)$  in close  $c'$ 

```
ndsender : !Int.End \rightarrow ()! {Choose : () \rightarrow Bool}
ndsenderx = \lambda<sup>•</sup>c.
     let b \leftarrow do Choose () in
     let s \leftarrow if h then 42 else 84 in
     let c' ← send (s, c) in close c'linear variable c is captured
                                               in the continuation of Choose
```

```
ndsenderx : !Int.End \rightarrow ()! {Choose : () \rightarrow Bool}
ndsender x = \lambda^{\bullet} c.
     let b \leftarrow do Choose () in
     let s \leftarrow if b then 42 else 84 in
     let c' ← send (s, c) in close c'linear variable c is captured
                                               in the continuation of Choose
```
 $\lambda^{\bullet}$ *c*.handle (*ndsender*<sub>x</sub> *c*) with {Choose  $r \mapsto r$  true; *r* false}

well-typed but duplicates the channel endpoint  $c$ 

Control-fow linearity (CFL) restricts how many times control may *enter* a local context.

 $ndsender$ **x** : Int.End  $\rightarrow$  ()!{ Choose : ()  $\rightarrow$  Bool }

 $ndsender$ **x** =  $\lambda$ <sup>•</sup>*c*. let  $b \leftarrow$  do Choose () in let  $s \leftarrow$  if *b* then 42 else 84 in let  $c'$  ← send  $(s, c)$  in close  $c'$ 

> $ndsender$ <sub> $\chi$ </sub> :  $Int.End \rightarrow^{\bullet} ()!$  { Choose :  $() \rightarrow^{\circ}$  Bool } control-fow-linear operation CFL of continuation  $ndsender$ **x** =  $\lambda$ <sup>•</sup>*c*. let  $b \leftarrow$  do Choose () in let  $s \leftarrow$  if *b* then 42 else 84 in let  $c'$  ← send  $(s, c)$  in close  $c'$

> *ndsender*<sub>★</sub> : Int.End →• ()!{ Choose : () →° Bool } control-fow-linear operation CFL of continuation *ndsender.*  $\textbf{let}^{\circ}$   $b \leftarrow \textbf{do}$  Choose () in CFL of local context let  $s \leftarrow$  if *b* then 42 else 84 in let  $c'$  ← send  $(s, c)$  in close  $c'$

> $ndsender$  :  $Int.End \rightarrow^{\bullet} ()$  !  ${Choose : () \rightarrow^{\circ} Bool}$ CFL of continuation *ndsender*<sub> $\lambda$ </sub> =  $\lambda$ <sup>•</sup> $c$ . **let**°  $b$  ← **do** Choose () in CFL of local context  $\text{let}^{\circ}$   $s \leftarrow$  if *b* then 42 else 84 in CFL of local context let  $c'$  ← send  $(s, c)$  in close  $c'$

> $ndsender$  :  $Int.End \rightarrow^{\bullet} ()$  !  ${Choose : () \rightarrow^{\circ} Bool}$ CFL of continuation  $ndsender$  =  $\lambda$ <sup>•</sup>c. **let**°  $b$  ← **do** Choose () in CFL of local context let°  $s$  ← if *b* then 42 else 84 in CFL of local context  $\det^{\bullet} c' \leftarrow \text{ send}(s, c) \text{ in close } c'$ CFL of local context

> $ndsender$  :  $Int.End \rightarrow^{\bullet} ()$  !  ${Choose : () \rightarrow^{\circ} Bool}$ CFL of continuation  $ndsender$  =  $\lambda$ <sup>•</sup>c. **let**°  $b$  ← **do** Choose () in CFL of local context let°  $s$  ← if *b* then 42 else 84 in CFL of local context  $\det^{\bullet} c' \leftarrow \text{ send}(s, c) \text{ in close } c'$ CFL of local context

 $\lambda^{\bullet}$ *c*.handle (*ndsender*, *c*) with {Choose  $\mu \mapsto r$  true; *r* false}

ill-typed since  $r$  is now a linear function because Choose is control-flow linear

The control-flow linearity of operations are lifted to the kind of effect rows.

The control-flow linearity of operations are lifted to the kind of effect rows.

(Choose :  $() \rightarrow^{\circ} \text{Bool}$ ) : Row°<br>(Print :  $() \rightarrow^{\bullet} \text{Bool}$ ) : Row<sup>●</sup>  $(Print: () \rightarrow^{\bullet} Bool)$  $(Print : () \rightarrow^{\bullet} \text{Bool}, \text{Choose} : () \rightarrow^{\circ} \text{Bool}$  : Row<sup>•</sup>

The control-fow linearity of operations are lifted to the kind of efect rows.

 $(Choose: () \rightarrow ^{\circ}Bool)$  : Row $^{\circ}$  $(Print: () \rightarrow^{\bullet} Bool)$  : Row<sup>o</sup>  $(Print : () \rightarrow^{\bullet} \text{Bool}, \text{Choose} : () \rightarrow^{\circ} \text{Bool}$  : Row<sup>•</sup>

It is always safe to use control-fow-linear operations in an unlimited context.

 $Row^{\circ} < Row^{\bullet}$ 

The control-fow linearity of operations are lifted to the kind of efect rows.

 $(Choose: () \rightarrow^{\circ} Bool)$  : Row $^{\circ}$  $(Print: () \rightarrow^{\bullet} Boo1)$  : Row<sup>o</sup>  $(Print : () \rightarrow^{\bullet} \text{Bool}, \text{Choose} : () \rightarrow^{\circ} \text{Bool}$  : Row<sup>•</sup>

It is always safe to use control-fow-linear operations in an unlimited context.

 $Row^{\circ} < Row^{\bullet}$ 

It is always safe to use unlimited values just once.

 $\vdash$  Type $\degree$   $\leq$  Type $\degree$ 

The control-fow linearity of operations are lifted to the kind of efect rows.

 $(Choose: () \rightarrow^{\circ} Bool)$  : Row $^{\circ}$  $(Print: () \rightarrow^{\bullet} Boo1)$  : Row<sup>o</sup>  $(Print : () \rightarrow^{\bullet} \text{Bool}, \text{Choose} : () \rightarrow^{\circ} \text{Bool}$  : Row<sup>•</sup>

It is always safe to use control-fow-linear operations in an unlimited context.

 $Row^{\circ} < Row^{\bullet}$ 

It is always safe to use unlimited values just once.

 $\vdash$  Type $\degree$   $\leq$  Type $\degree$ 

Control-fow linearity is *dual* to value linearity!

Value linearity is about values, and control-flow linearity is about contexts.

 $\sin$  receiver : (?Int.End) { |  $\rightarrow$  () **fun** receiver(c) { **var** (i, c') = receive(c); close(c'); printInt(i) }

 $sig$  ndsender : (!Int.End) {Choose: () => Bool |  $\rightarrow$  () **fun** ndsender(c) { close(send(**if** (**do** Choose) 42 **else** 84, c)) }

```
links> handle ({ var c = fork(receiver); ndsender(c) })
       { case <Choose => r> -> r(true); r(false) };
```
42\*\*\*: Internal Error in evalir.ml : NotFound chan\_3 while interpreting.

 $\text{sig receiver}$  : (?Int.End) { | ::**Lin** }~> () **fun** receiver(c) {  $xlin$ ; **var** (i, c') = receive(c); close(c'); printInt(i) }

**sig** ndsender : (!Int.End) {Choose: () **=@** Bool | \_::**Lin** }~> () **fun** ndsender(c) { **xlin**; close(send(**if** (**lindo** Choose) 42 **else** 84, c)) }

```
links> handle ({ xlin; var c = fork(receiver); ndsender(c) })
       { case <Choose =@ r> -> xlin; r(true); r(false) };
```
Type Error: Variable r has linear type but is used 2 times.

 $sig$  receiver : (?Int.End) { | \_::**Lin** }~> () **fun** receiver(c) {  $xlin$ ; **var** (i, c') = receive(c); close(c'); printInt(i) }

**sig** ndsender : (!Int.End) {Choose: () **=@** Bool | \_::**Lin** }~> () **fun** ndsender(c) { **xlin**; close(send(**if** (**lindo** Choose) 42 **else** 84, c)) }

```
links> handle ({ xlin; var c = fork(receiver); ndsender(c) })
       { case <Choose =@ r> -> xlin; r(true); r(false) };
```
Type Error: Variable r has linear type but is used 2 times.

Now close the issue! [github.com/links-lang/links/issues/544](https://github.com/links-lang/links/issues/544)

### Beyond  $\mathsf{F}^\circ_{\mathsf{eff}}$  and Links

Linear types in F<sub>°eff</sub> (and LINKS) can be annoying due to lack of principal types.

*verboseId* =  $\lambda x$ . **do** Print "42";  $x$ 

### Beyond  $\mathsf{F}^\circ_{\mathsf{eff}}$  and Links

Linear types in F<sub>°eff</sub> (and LINKS) can be annoying due to lack of principal types.

*verboseId* =  $\lambda x$ . **do** Print "42":  $x$ 

 $\forall u^{\bullet} \alpha^{\bullet} \ldots \alpha \rightarrow^{\bullet} \alpha!$  {Print : • : *u*}  $\forall \mu^{\bullet} \alpha^{\bullet} . \alpha \rightarrow^{\bullet} \alpha!$  {Print :  $\circ : \mu$ }  $\forall u^{\circ} \alpha^{\bullet} \ldots \alpha \rightarrow^{\bullet} \alpha!$  {Print :  $\bullet : u$ }  $\forall u^{\circ} \alpha^{\bullet} \ldots \alpha \rightarrow^{\bullet} \alpha!$  {Print :  $\circ : u$ }  $\forall \mu^{\circ} \alpha^{\circ} \ldots \alpha \rightarrow^{\bullet} \alpha!$  {Print :  $\circ : \mu$ }  $\forall u^{\bullet} \alpha^{\bullet} \ldots \alpha \rightarrow^{\circ} \alpha!$  {Print : • : u}  $\forall \mu^{\bullet} \alpha^{\bullet} . \alpha \rightarrow^{\circ} \alpha !$  {Print :  $\circ : \mu$ }  $\forall u^{\circ} \alpha^{\bullet} . \alpha \rightarrow^{\circ} \alpha !$  {Print : • : *u*}  $\forall u^{\circ} \alpha^{\bullet} . \alpha \rightarrow^{\circ} \alpha !$  {Print :  $\circ : u$ }  $\forall \mu^\circ \alpha^\circ \ldotp \alpha \rightarrow^\circ \alpha$ ! {Print :  $\circ : \mu$ }

### Beyond  $\mathsf{F}_{\mathsf{eff}}^\circ$  and Links  $:\mathsf{Q}_{\mathsf{eff}}^\circ$  (Q-eff-pop)

Linear types in F<sub>°eff</sub> (and LINKS) can be annoying due to lack of principal types.

*verboseId* =  $\lambda x$ . **do** Print "42";  $x$ 

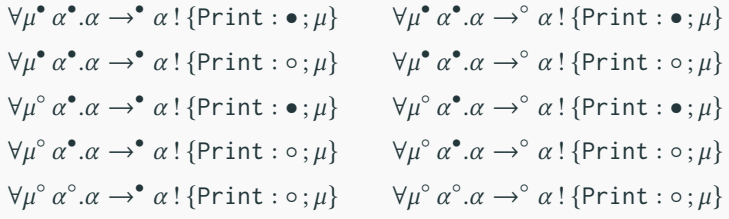

Q◦ eff restores principal types by *qualifed types*.

$$
\forall \alpha \mu \phi \phi'. \ \alpha \le \phi \Rightarrow \alpha \rightarrow^{\phi'} \alpha'. \{\text{Print}: \phi; \mu\}
$$

### Beyond  $\mathsf{F}_{\mathsf{eff}}^\circ$  and Links  $:\mathsf{Q}_{\mathsf{eff}}^\circ$  (Q-eff-pop)

Linear types in F<sub>°eff</sub> (and LINKS) can be annoying due to lack of principal types.

*verboseId* =  $\lambda x$ . **do** Print "42";  $x$ 

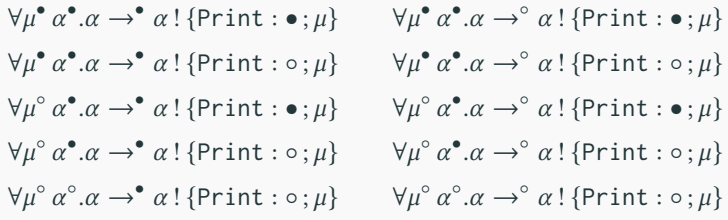

Q◦ eff restores principal types by *qualifed types*.

$$
\forall \alpha \mu \phi \phi'. \ \alpha \le \phi \Rightarrow \alpha \rightarrow^{\phi'} \alpha \mathbin{!\{ \text{Print} : \phi; \mu \}}
$$

 $\mathrm{Q}^\circ_{\mathrm{eff}}$  also supports effect subtyping, making CFL more precise.

#### $F_{\text{eff}}^{\circ}$ system-F style

*subkinding*-based linear types [Mazurak et al. 2010] *row*-based efect types [Hillerström and Lindley 2016] implementation in LINKS metatheory (type soundness and runtime linearity safety)

#### $Q_{\rm eff}^{\circ}$ *ML* style

*qualifed* linear types based on QUILL [Morris 2016] **qualified effect types** based on Rose [Morris and McKinna 2019] type inference with principal types deterministic constraint solving metatheory (soundness and completeness of type inference)

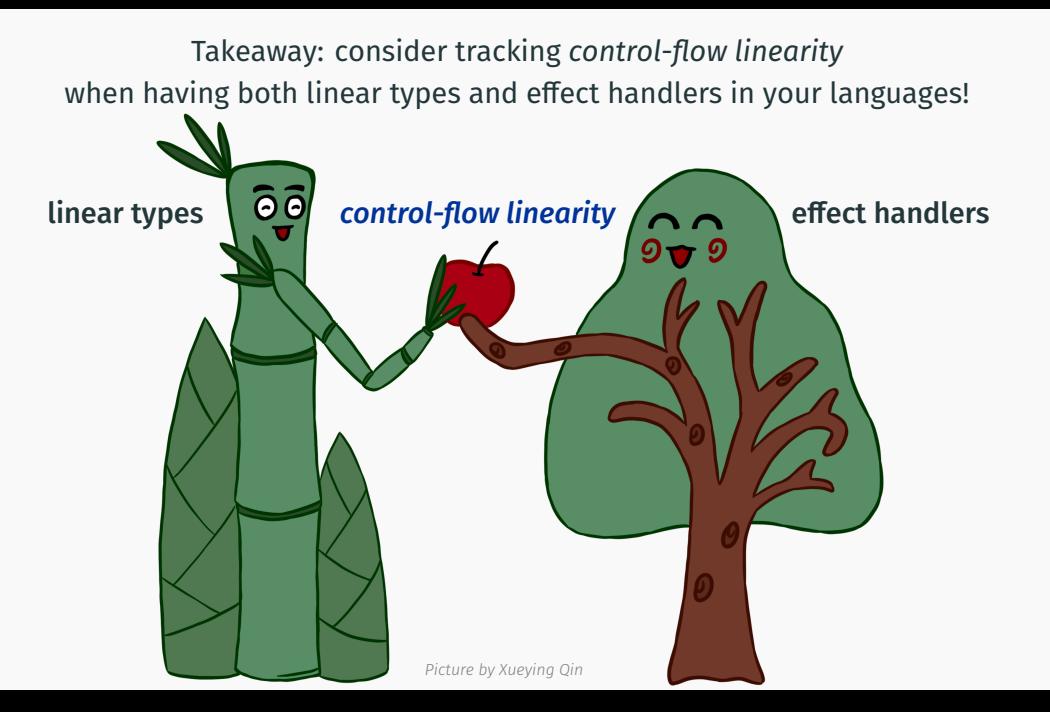